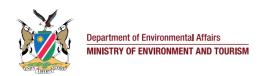

KEY FEATURES OF THE ONLINE SYSTEM FOR

## ENVIRONMENTAL CLEARANCE

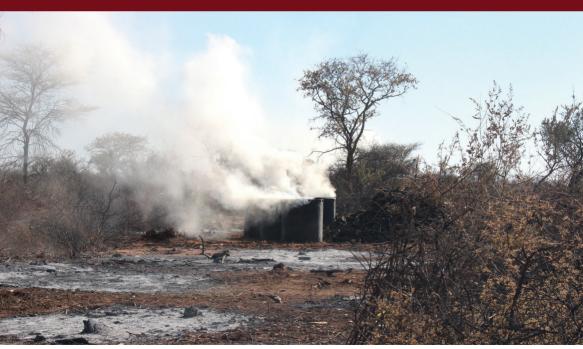

IMPROVING:

## PROCEDURE TO FOLLOW WHEN APPLYING ONLINE FOR AN ENVIRONMENTAL CLEARANCE CERTIFICATE (ECC)

Environmental Management Act, No. 7 of 2007 (Act No. 7 of 2007) (EMA)

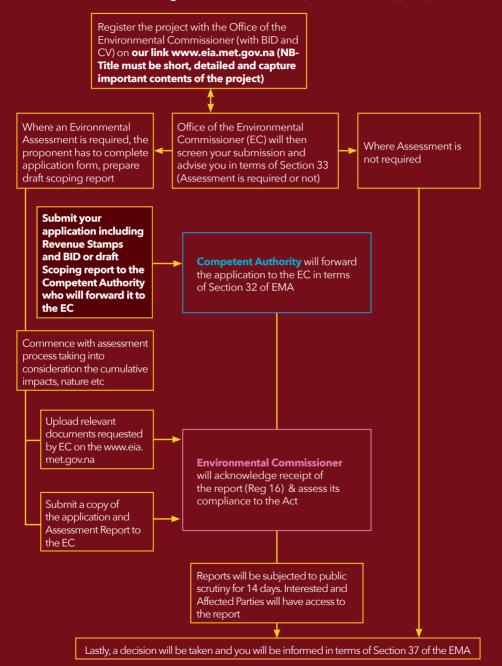

<sup>\*</sup>NB- Please always reference your Application on your application form and advertisements

PROVIDING
OPPORTUNITY FOR
COMMENTS ON
ENVIRONMENTAL
IMPACT
ASSESSMENTS
AND RELATED
DOCUMENTS

Click on Comments, you will see all projects submitted to the Office of Environmental commissioner for review

Click and open any project of your interest. Project documents will be only accessible in 14 days

Attached to submission is detailed project documents e.g EIA, Scoping, EMP etc

As interested or Affected party to the project, you may submit your comments to the EC if necessary

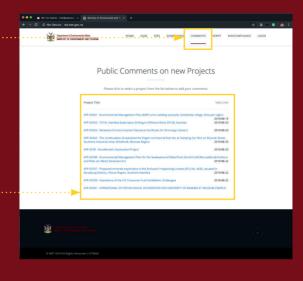

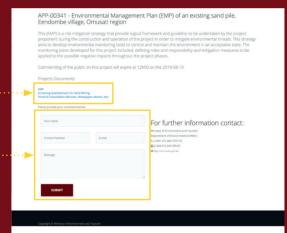

## REPORTING CASES OF NONCOMPLIANCE AND CONCERNS TO THE MINISTRY

Please take the time to report any environmental noncompliance incidences that you may come across. If possible, attach an image showing the incidence. Follow the simple steps below:

Report Environmental Noncompliance

Report Environmental Noncompliance

Our Fees

The payment of a feet of the south to the content of the payment of the feet of the payment of the feet of the payment of the payment of the

Click "Noncompliance" to report any suspicious illegal activity

Fill in your concern, you may include your contact details for easier reference

Press the button to submit

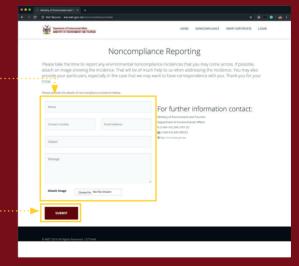

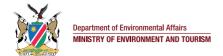

## For further information contact:

Ministry of Environment and Tourism Department of Environmental Affairs +264 61 284 2701 http://www.eia.met.gov.na